## **HES7155-BACO OABO**

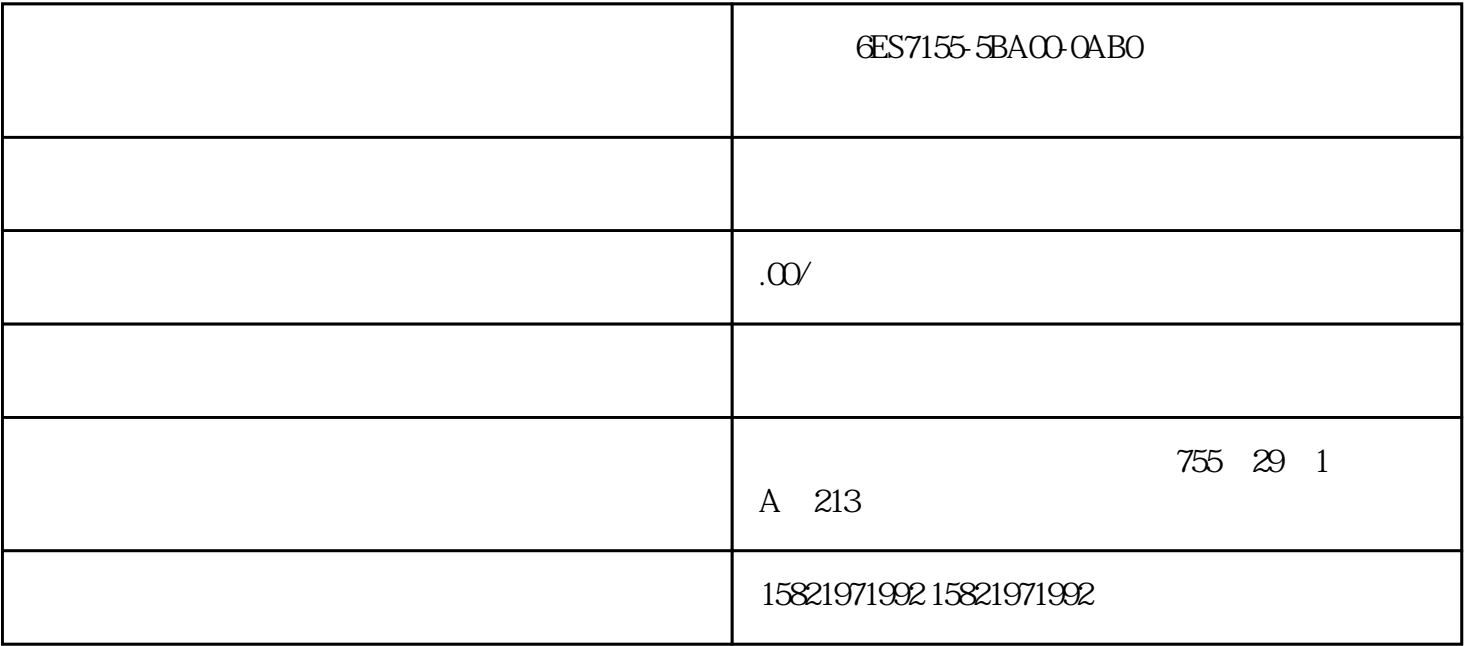

**GES7155-5BACO-OABO** 

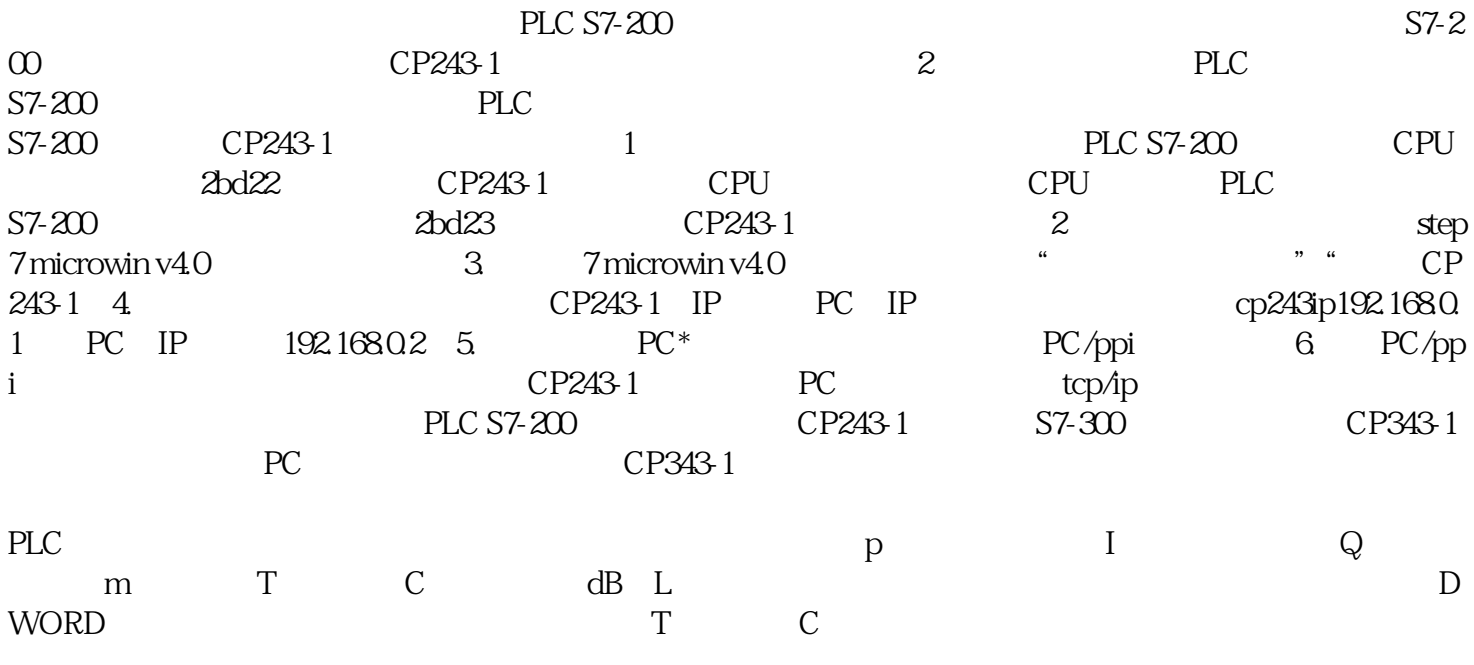

 $1$ 

 $2<sub>z</sub>$ 

例如:q2.0

a q20 a

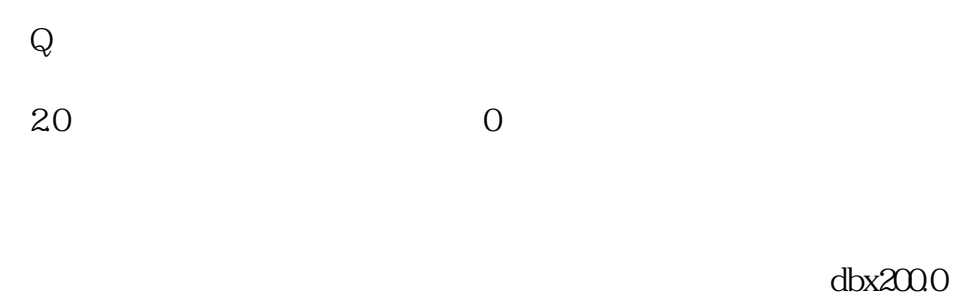

DB X 200 0  $+$  $[$ 

例如:a q[md100],a t[dbw100]。program语句中标有平方刮擦[]的内容间接表示要执行的指令的地址。这

q2.0 $q20$ 

 $\text{Md}100 \quad \text{dbw}100$